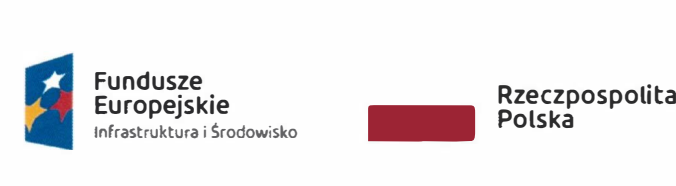

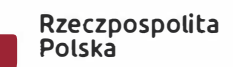

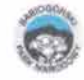

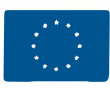

Załącznik nr 1 do SIWZ - Szczegółowy Opis Przedmiotu Zamówienia

# **Przedmiot zamówienia:**

- **I. Dostawa oprogramowania 3 szt. licencji ArcGIS for Desktop Advanced 10.x (w najnowszej dostępnej na rynku wersji) wraz z rozszerzeniami:**
	- **- Licencja 3 szt. ArcGIS Spatial Analyst,**
	- **- Licencja 3 szt. 3D Analyst,**
	- **- Licencja 2 szt. ArcGIS Network Analyst,**
	- **- Licencja 1 szt. Publisher**

**lub równoważnego pakietu oprogramowania klasy GIS (przez równoważny rozumie się dostarczenie programu lub pakietu programów posiadających przynajmniej wyszczególnione poniżej funkcjonalności oprogramowania ArcGIS for Desktop Advanced 10.x oraz wyszczególnionych rozszerzeń.** 

#### **Parametry**

- 1. Licencja jednostanowiskowa bez ograniczania czasu obowiązywania (warunki licencji załączyć do oferty).
- 2. Usługa wsparcia technicznego i aktualizacji wynosi 12 miesięcy.

W ramach świadczenia usługi wsparcia technicznego i aktualizacji Wykonawca zapewni możliwość:

- pobierania nowych wersji oprogramowania i udoskonaleń dla wersji bieżącej oprogramowania, wydań uzupełniających, udostępnionych poprawek bez dodatkowych opłat licencyjnych oraz prawo do nieodpłatnego zainstalowania, uruchamiania, przechowywania i korzystania z aktualizacji oprogramowania;
- asysty technicznej w zakresie problemów oraz zgłaszania błędów do Wykonawcy lub przez udostępnione kanały wsparcia technicznego twórcy oprogramowania,
- usunięcia problemów związanych z eksploatacją w terminie do 72 godzin od momentu zgłoszenia Wykonawcy na podany adres email lub poprzez udostępnione kanały wsparcia technicznego.
- 3. Oprogramowanie wraz z modułami powinno umożliwiać co najmniej następujące działania:
	- nawigowanie w oknie mapy, w tym: przesuwanie, przybliżanie mapy, przybliżanie do obiektu, warstwy oraz wszystkich warstw, przybliżanie do wybranej lub zdefiniowanej dowolnej skali,
	- załadowanie wyświetlanie mapy z przeglądaniem jednocześnie danych rastrowych i wektorowych we wszystkich obsługiwanych formatach,
	- odczyt formatów danych rastrowych: .dat, .img, .bil, .bip, .bsq, .bag, .bmp, .bpw, .raw, .dtO, .dt1, .dt2, .ecw, .fst, .ers, .gis, .raw, .fit, .grd, .gif, .gfw, .grb, .hdf, .hgt, .rst, .cit, .cot, .jpg, .blx, .sid, .sdw, .ntf, .png, .gff, .ddf, .tiff, .tfw,
	- $\sim$  odczyt danych wektorowych w formacie .shp.
	- odczyt posiadany kompozycji mapowych .mxd,
	- obsługa GeoTIFF,
	- odczytu danych GPS i GPX oraz konwersji danych GPX do obiektów, i wyświetlenie w oknie mapy
	- odczyt udostępnionych danych WCS, WMS, WMTS

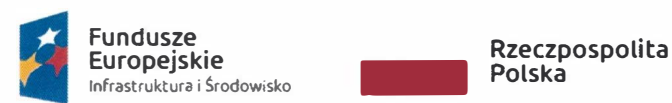

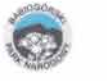

**Unia Europejska**  Europejski Fundusz Rozwoju Regionalnego

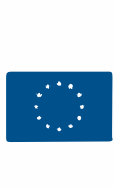

- praca z danym usługami ArcSDE udostępniającymi dane z serwera SQLServer,
- możliwości wczytania danych serwowanych za pomocą usług OGC,
- obsługa GML,
- konwersja pliku KML do warstwy GIS i warstwy GIS do KML,
- eksport mapy do plików w formacie .jpg, .tiff, .pdf,
- wykonywanie pomiaru odległości oraz powierzchni,
- selekcja danych według wielu atrybutów oraz kryteriów przestrzennych,
- obsługa używanych w Polsce układów odniesienia przestrzennego między innymi: 1965, 1992 2000,
- wyświetlanie, geoprzetwarzanie, transformacje i konwersję (na punkty, polilinie, poligony) danych rastrowych, zmianę odwzorowania, budowanie piramid obrazowych,
- zaawansowane etykietowanie z predefiniowanymi stylami, regułami rozmieszczeń, wykrywaniem konfliktów, z pobieraniem wartości z atrybutów, z możliwością tworzenia warstwy opisowej z etykiet,
- zastosowanie narzędzia geoprzetwarzania umożliwiającego: wycinanie, przecinanie, sumowanie, buforowanie, usuwanie, dzielenie obiektów generalizację obiektów, tworzenie minimalnych obwiedni, w tym obiedni typu convex hull,
- tworzenie i edycję geometrii przez określenie kierunku, długości kąta, odchylenia od ostatniego segmentu, podania współrzędnych X,Y następnego wierzchołka,
- tworzenie geometrii w oparciu o istniejące obiekty, z przecięcia istniejących obiektów, rozciągania i przycinania obiektów do innych obiektów,
- przesuwanie, obrót, usuwanie, kopiowanie oraz wklejanie obiektów, dodawanie, usuwanie i edycja lokalizacji wierzchołków, dociąganie
- obsługę topologii z możliwością tworzenia i edycji topologii i jej reguł,
- edytowanie atrybutów, modyfikację, kontrolę integralności, tworzenie tabel przestawnych, wersjonowanie
- możliwość automatyzacji pracy poprzez dostępność aplikacji do tworzenia, edycji, eksportu i zarzadzania modelami przepływów danych pomiędzy narzędziami geoprzetwarzania,
- możliwość tworzenia skryptów automatyzujących prace w języku programowania,
- obsługa geokodowania adresów w różnych standardach,
- wykorzystanie zaawansowanych możliwości prezentacji, poprzez tworzenie i edycję wykresów dla danych przestrzennych, tworzenia kartogramów i kartodiagramów, prezentacji danych podzielonych na przedziały
- klasyfikacji ilościowej danych wektorowych
- wykonywanie zaawansowanych analiz rastrowych, konwersję obiektów wektorowych (w tym punktów, linii, poligonów) na obrazy rastrowe,
- przeprowadzanie analiz sąsiedztwa i analiz strefowych,
- wykonywania klasyfikacji rastra,
- generowania map gęstości na podstawie obiektów punktowych,
- tworzenie warstwic oraz map nachylenia,
- wykonywanie zapytań logicznych i obliczeń algebraicznych na mapach,
- wykonywanie analiz sieciowych
- wyznaczanie najbliższych lokalizacji, w tym przy użyciu wagowania,

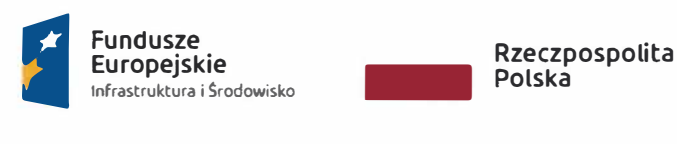

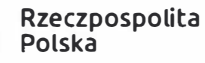

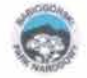

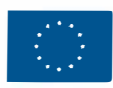

- wyznaczanie najefektywniejszej tras miedzy dwoma lub więcej punktami,
- przeprowadzanie sferycznych wizualizacji 3D, wizualizacji przelotów oraz animacji,
- budowanie i wizualizacje powierzchni, rzeźby terenu oraz drapowanie powierzchni edytowanie danych wektorowych w przestrzeni 3D,
- wykonywanie analiz obszaru widoczności, korytarza, linii widoczności, interpolacji profili wysokościowych, określanie stopnia nachylenia drogi
- przeglądanie i tworzenie KML oraz przeglądanie danych skanowania laserowego Lidar
- tworzenie warstwic i modeli rzeźby terenu
- używanie bezpłatnych globów 3D i obrazów z Serwisów Online
- obliczanie pola powierzchni, objętości brył, spadków i ekspozycji powierzchni terenu oraz cieniowanego modelu terenu
- łatwe dostarczanie interaktywnych map i globów do użytkowników;
- konwersję map i dokumentów do publikowanych plików map (PMF),
- zabezpieczanie map i danych przed nieodpowiednim użyciem;,
- tworzenie interaktywnych map dostosowanych do potrzeb użytkownika;
- dostarczanie wydajnego i kontrolowanego dostępu do zaawansowanych danych GIS,
- łatwe przygotowywanie pakietów danych i map do dystrybucji;
- budowanie dostosowanych przeglądarek map,
- **li. Dostawa oprogramowania 1 szt. Licencji ENVI & IDL (w najnowszej wersji dostępnej na rynku) wraz z rozszerzeniami:**
	- **- Licencja 1 szt. ENVI Feature Extraction Module,**
	- **- Licencja 1 szt. ENVI DEM Extraction Module**

**lub równoważnego pakietu oprogramowania klasy LIDAR (przez równoważny rozumie się dostarczenie programu lub pakietu programów posiadających przynajmniej wyszczególnione poniżej funkcjonalności oprogramowania ENVI oraz wyszczególnionych rozszerzeń.** 

### **Parametry:**

- $-$  Odczyt i zapis danych w formacie .shp,
- Odczyt obrazów w formatach HDF, GeoTIFF,
- Obsługa formatu .gdb, .sde.
- Obsługa formatu JSON,
- Obsługa standardów OGC.
- Wykorzystanie specjalistycznych narzędzi i funkcjonalności,
- Korekcja spektralna,
- Klasyfikacje wielospektralne, min. nadzorowana, nienadzorowana, drzewo decyzyjne,
- Filtrowanie przestrzenne,
- Rejestracja obrazów (kalibracja obrazu do odwzorowania kartograficznego),
- Transformacje składowych głównych,
- Analizy statystyczne,
- Konwersja danych rastrowych na wektorowe i wektorowych na rastrowe,
- Uszczegółowienie panchromatyczne,
- Mozaikowanie,

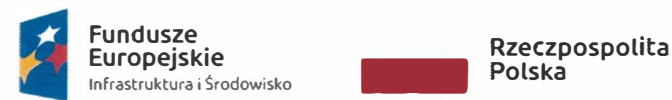

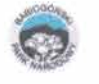

Unia Europejska Europejski Fundusz **Inia Europejska**<br>Europejski Fundusz<br>Rozwoju Regionalnego **- Participalnego** 

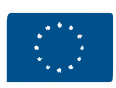

- Wykonywanie operacji na danych wektorowych,
- Narzędzia do przeglądania, przetwarzania, wyszukiwania, analizowania i udostępniania informacji pozyskanych z obrazów,
- Tworzenie maski chmur dla zobrazowań satelitarnych (obsługa co najmniej obrazów z satelity Landsat oraz Sentinel-2),
- Dostęp do danych zapisanych w geobazie (odczyt/zapis danych),
- Możliwość tworzenia własnych skryptów i narzędzi przetwarzania,
- Możliwość tworzenia złożonych modeli przetwarzania (workflow),
- Możliwość współpracy wykorzystywania narzędzi w środowisku oprogramowania wyszczególnionego w punkcie I,
- Możliwość wyświetlenia map bazowych,
- Narzędzia do wstępnego, zautomatyzowanego przetwarzania danych,
- Transformacja dwóch lub więcej obrazów,
- Możliwość przeprowadzenia korekcji atmosferycznych,
- Tworzenie warstw wektorowych,
- Maskowanie,
- Zmiana rozmiarów, obracanie, konwersia danych,
- Możliwość przeglądania dużych zestawów danych i metadanych,
- Porównywanie zobrazowań,
- Wyświetlanie charakterystyk pikseli;
- Generowanie statystyk geoprzestrzennych, takich jak autokorelacja i semiwariancia.
- Obliczanie statystyk obrazu wartości średnie, minimalne/maksymalne, odchylenia standardowe,
- Wykrywanie zmian,
- Pomiary obiektów,
- Modelowanie topograficzne,
- Możliwość zastosowania filtrów wbudowanych i zdefiniowanych przez użytkownika,
- Możliwość określania charakterystyk spektralnych przy użyciu wbudowanych bibliotek spektralnych,
- Wykrywanie i identyfikowanie obiektów,
- Możliwość analizowania i wizualizowania rodzajów pokrycia,
- Wykonywanie analizy na pikselach i sub-pikselach,
- Automatyczne obliczenie wskaźników roślinności, gleby i minerałów,
- Wykrywanie celów;
- Wykrywanie anomalii;
- Tworzenie serii rastrów;
- Wykonywanie analiz czasowo-przestrzennych na seriach rastrów;
- Konwersja plików wideo do serii rastrów;
- Generowanie kompozycji mapowej,
- Możliwość wczytywania map podkładowych bezpośrednio z interfejsu oprogramowania;
- Możliwość wyświetlania i pracy z filmami wideo, pozyskanymi z pułapu lotniczego i satelitarnego;
- Możliwość wykonywania przetwarzania wsadowego;
- Możliwość rozbudowywanie funkcjonalności oprogramowania o dodatkowe narzędzia i algorytmy napisane w IDL lub Python;
- Możliwość korzystania z API interfejsu programistycznego aplikacji.

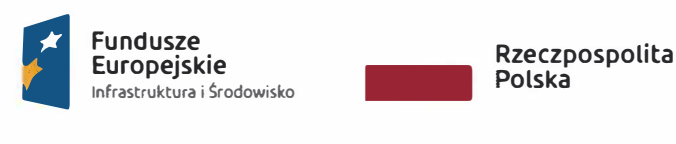

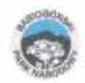

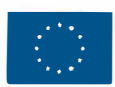

- Możliwość generowania zaawansowanych statystyk oraz wizualizacji danych w postaci grafik.
- Możliwość przeprowadzania segmentacji zobrazowania;
- Możliwość wykonywania klasyfikacji obiektowej w oparciu o reguły oraz w oparciu o przykłady (wzorce);
- Możliwość wizualizacji oraz przetwarzania chmury punktów:
- Wczytywanie danych LiDAR (.las, .laz, .txt, .csv, .ntf, .bin) formułowanie zapytań przestrzennych oraz filtracja po atrybutach
- Zapis danych LiDAR do formatu .las
- Wczytywanie danych wektorowych (np. .shp) oraz danych rastrowych
- Generowanie mapy gęstości danych LiDAR
- Klasyfikacja danych LiDAR
- Wizualizacja danych w oparciu o wysokość, intensywność oraz wartości RGB
- Wczytywanie i zapisywanie informacji o układzie współrzędnych, odwzorowaniu
- Automatyczna ekstrakcja obiektów: drzewa, budynki i linie energetyczne zapis w formacie .shp / .csv / .dxf
- Automatyczne generowanie modeli terenu: Numeryczny Model Terenu, Numeryczny Model Pokrycia Terenu oraz warstwice - zapis do formatu: .asc *I* .bil *I* .dat *I* .hdr / .img / .tif *I* .gmg *I* .grd *I* .dem *I* **.xyz**
- Automatyczne tworzenie ortofotomapy zapis do formatu: .bmp / .ecw / .dat / .hdr / .img / .tif / .jpg / .png
- Wizualizacja danych w 3D
- Tworzenie przelotów 3D
- Możliwość dodawania opisów
- Możliwość pomiaru długości i wysokości
- Generowanie przekroju poprzecznego chmury punktów
- Manualna reklasyfikacja danych LiDAR
- Manualna edycja danych i wygenerowanych produktów
- Analizy widoczności
- Transformacja odwzorowania pliku .las
- Tworzenie mapy gęstości danych .las
- Przypisywanie wartości RGB z ortofotomapy do chmury punktów
- Możliwość eksportu zrzutów ekranowych bezpośrednio do programu **PowerPoint**
- Bezpośredni eksport produktów/danych do oprogramowania teledetekcyjnego
- Eksport produktów/danych do oprogramowania typu GIS
- Możliwość wykorzystania API do tworzenia projektów i przetwarzania wsadowego danych;
- Możliwość dodawania własnych narzędzi, napisanych w IDL lub Python;
- automatyczne generowanie Numerycznego Modelu Terenu
- przygotowanie modeli na podstawie zdjęć lotniczych lub stereopar obrazów satelitarnych z RPC (włączając obrazy pozyskane przez sensory typu pushbroom) np.: SPOT, IKONOS, QuickBird, WorldView, OrbView-3, GeoEye-1, ALOS/PRISM, CARTOSAT-1, FORMSAT-2, KOMPSAT-2, RapidEye, ASTER.
- **Ili. W przypadku dostawy oprogramowania równoważnego (punkt I i li) dostawca musi wykazać spełnianie przez zaproponowane oprogramowanie wyszczególnionych parametrów.**

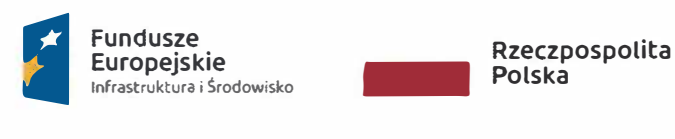

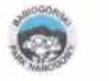

**Unia Europejska Rozwoju Regionalnego Europejski Fundusz -**

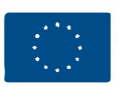

- IV. Całe dostarczone oprogramowanie musi działać pod systemem Windows 10 zainstalowanym na komputerach Zamawiającego.
- **V. Szkolenia z obsługi zakupionego oprogramowania zaoferowanego w punkcie I przedmiotu zamówienia.**

# **Specyfikacja szkoleń:**

- 1. Przeszkolenie **4** osób z zawansowanej obsługi dostarczonego oprogramowania mapowego z modułami do analiz przestrzennych zgodnie z punktem I przedmiotu zamówienia.
- 2. Czas przewidziany na szkolenie:
	- minimum 3 dni po 7 godzin dla oprogramowania głównego
	- minimum 3 dni po 7 godzin dla rozszerzeń

Szkolenia mogą się odbyć w dni robocze (w godzinach pomiędzy 8:00 -16:00) w siedzibie Zamawiającego lub w wynajętym na koszt Wykonawcy pomieszczeniu w przygotowanym do przeprowadzenia tego typu szkoleń w promieniu do 1 O km od siedziby Zamawiającego.

Wykonawca na własny koszt zapewnia noclegi pracownikom szkolącym.

- Ilość uczestników szkolenia: 4 osoby
- 3. Szkolenie powinno zostać przeprowadzone z uwzględnieniem charakterystyki pracy Zamawiającego z danymi (ochrona przyrody), a w szczególności realizować następujący zakres tematyczny dla **aplikacji głównej:**
	- Umiejętność tworzenia map z wykorzystaniem danych pochodzących z różnych źródeł (pomiary GPS, WMS inne),
	- Zawansowana praca z tabelami atrybutów, w tym łączenie i relacja tabel, łączenia z danymi pochodzącymi z innych źródeł, tworzenie zawansowanych zapytań do danych, zaawansowana obsługa kalkulator pół w tym obsługa języka skryptowego,
	- organizowanie, tworzenie i edytowanie danych geograficznych, w tym dodawanie, usuwanie, kopiowanie, łączenie obiektów punktowych, liniowych oraz poligonów,
	- zaawansowane etykietowanie z predefiniowanymi stylami, regułami rozmieszczeń, wykrywaniem konfliktów, z pobieraniem wartości z atrybutów, z możliwością tworzenia warstwy opisowej z etykiet,
	- projektowanie kompozycji map, w tym dobór rozmiaru mapy, grupowanie obiektów, tworzenie i edycja legendy, dodawanie tytułów i opisów, tworzenie arkuszy i eksport mapy do plików graficznych, eksport danych składających się na kompozycję do innych formatów,
	- wykorzystanie zastosowanie narzędzia geoprzetwarzania umożliwiającego: wycinanie, przecinanie, sumowanie, buforowanie, usuwanie, dzielenie obiektów generalizację obiektów, tworzenie minimalnych obwiedni, w tym obiedni typu convex hull,
	- tworzenie i edycję geometrii przez określenie kierunku, długości kąta, odchylenia od ostatniego segmentu, podania współrzędnych X,Y następnego wierzchołka,
	- udostępnianie map i wyników analiz w aplikacjach desktopowych, na stronach internetowych oraz w urządzeniach mobilnych, w tym udostępnianie ich użytkownikom nieposiadającym dostępu do narzędzi GIS,
	- wstępne omówienie w języku Python,

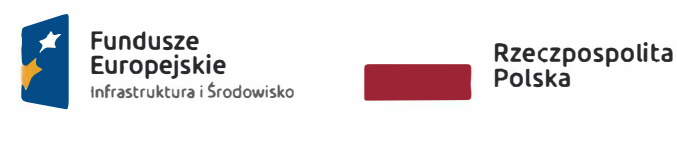

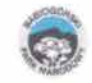

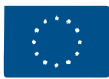

- krótkie omówienie innych narzędzi zawartych w oprogramowaniu (biblioteka narzędzi)

Szkolenie powinno realizować następujący zakres tematyczny dla rozszerzeń:

omówienie głównych narzędzi zawartych w rozszerzeniach i ich funkcjonalności,

# **ArcGIS Spatial Analyst lub moduł równoważny:**

- kontrolowanie własności wynikowych danych przy użyciu środowiska geoprzetwarzania, omówienie ustawień i poszczególnych funkcji umożliwiających analizy rastrowe,
- budowanie wyrażeń algebry mapy z wykorzystaniem narzędzi, operatorów i funkcji oprogramowania dedykowanych analizom rastrowym,
- kontrolowanie wartości komórek wynikowych przy użyciu narzędzi logicznych i
- warunkowych,
- używanie funkcji lokalnych, ogniskowych, strefowych i globalnych do przetwarzania rastrów,
- tworzenie modeli zapewniające automatyzacje geoprzetwarzania rastrów,
- czyszczenie rastra
- stosowanie analizy nakładania rozmytego w odniesieniu do potencjalnych nieścisłości w danych atrybutowych, stosowanie schematów pracy w procesie analitycznym, planowanie analizy, przygotowanie danych rastrowych i wektorowych do analiz oraz analiza jakości danych, dobór narzędzi i metod analizy,

### **3D Analyst lub moduł równoważny:**

- tworzenie, edytowanie i zarządzanie danymi TIN, dodawanie danych do modelu, tworzenie warstwic i modeli rzeźby terenu
- wykonywanie analiz obszaru widoczności, korytarza, linii widoczności, interpolacji profili wysokościowych, określanie stopnia nachylenia drogi konwersja danych 3D,
- pomiar odległości w 3D,
- przeglądanie i tworzenie KML oraz przeglądanie danych skanowania laserowego Lidar,
- przeprowadzanie sferycznych wizualizacji 3D, wizualizacji przelotów oraz animacji
- edytowanie danych wektorowych w przestrzeni 3D

### **ArcGIS Network Analyst lub moduł równoważny:**

- tworzenie i budowę danych sieciowych,
- przenoszenie istniejących źródeł danych do zestawów danych sieciowych
- definiowanie właściwości danych sieciowych, w tym atrybutów, hierarchii, kierunków, łączności,
- edytowanie i modyfikowanie sieci w zależności od potrzeb analitycznych,
- wykonywanie analiz sieciowych,
- wyznaczanie najefektywniejszej tras miedzy dwoma lub więcej punktami,
- generowanie macierzy kosztów drogi miedzy lokalizacjami,
- wykorzystywanie modeli geoprzetwarzania w analizach danych sieciowych,

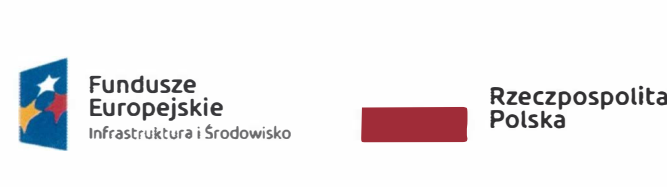

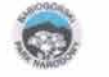

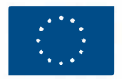

Głównymi beneficjentami szkolenia będą pracownicy Działu Ochrony Przyrody i Działu Naukowo Badawczego.

W trakcie szkolenia Wykonawca powinien zapewnić sprzęt, oprogramowanie i materiały szkoleniowe w formie skryptu wydrukowanego w języku polskim dla każdego uczestnika obejmujące założenia szkolenia.

Wykonawca wystawi uczestnikom poświadczenie ukończenie szkolenia zawierające elementy graficzne wymagane przez instytucje finansującą projekt.

- **VI. Szkolenia z obsługi zakupionego oprogramowania zaoferowanego w punkcie li przedmiotu zamówienia.**
	- 1. Przeszkolenie 2 osób z podstawowej obsługi dostarczonego oprogramowania Lidarowego wraz z modułami zgodnie z punktem li przedmiotu zamówienia.
	- 2. Czas przewidziany na szkolenie:
		- minimum 3 dni po 7 godzin
		- Szkolenia mogą się odbyć w dni robocze (w godzinach pomiędzy 8:00 -16:00) w siedzibie Zamawiającego lub w wynajętym na koszt Wykonawcy pomieszczeniu w przygotowanym do przeprowadzenia tego typu szkoleń w promieniu do 10 km od siedziby Zamawiającego.
		- Wykonawca na własny koszt zapewnia noclegi pracownikom szkolącym.
		- ilość uczestników szkolenia: 2 osoby

Szkolenie powinno zostać przeprowadzone z uwzględnieniem charakterystyki pracy Zamawiającego z danymi (ochrona przyrody) i zawierać następujący zakres tematyczny dla aplikacji głównej:

- zapoznanie z interfejsem i podstawowymi funkcjami aplikacji,
- proste operacje na danych rastrowych,
- klasyfikacja nadzorowana i nienadzorowana, obiektowa i import do plików wektorowych,
- budowanie serii danych rastrowych,
- analizy wegetacji zastosowanie wskaźników (badanie presji, indeks zdrowotności i inne)
- obsługa i przetwarzanie danych UDAR (nadawanie symbolizacji na podstawie różnych wskaźników, ekstrakcja budynków, tworzenie modelu 3D, analiza widoczności),
- eksport produktów/danych do oprogramowania typu GIS

### **ENVI DEM Extraction Module lub moduł równoważny:**

- automatyczne generowanie Numerycznego Modelu Terenu
- przygotowanie modeli na podstawie zdjęć lotniczych lub stereopar obrazów satelitarnych

### **ENVI DEM Extraction Module**

- wczytywanie danych UDAR (.las, .laz, .txt, .csv, .ntf, .bin) ,
- zapis danych LiDAR do formatu .las,
- wczytywanie danych wektorowych (np. .shp) oraz danych rastrowych,

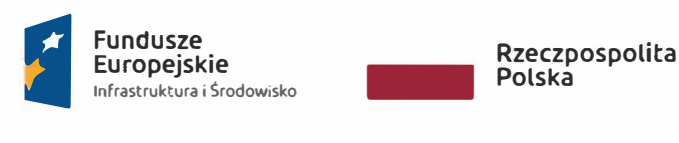

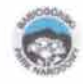

**Unia Europejska Europejski Fundusz Rozwoju Regionalnego** •

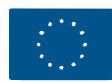

- generowanie mapy gęstości danych LiDAR
- przeprowadzenie klasyfikacji danych LiDAR,
- wizualizacja danych w oparciu o wysokość, intensywność oraz wartości RGB
- generowanie przekroju poprzecznego chmury punktów, reklasyfiikację,
- analizy widoczności,

Głównymi beneficjentami szkolenia będą: pracownik Działu Ochrony Przyrody pracownik Działu Naukowo Badawczego.

W trakcie szkolenia Wykonawca powinien zapewnić sprzęt, oprogramowanie i materiały szkoleniowe w formie skryptu wydrukowanego dla każdego uczestnika obejmujące założenia szkolenia.

Wykonawca wystawi uczestnikom poświadczenie ukończenie szkolenia zawierające elementy graficzne wymagane przez instytucje finansującą projekt.

- **VII. Szczegółową tematykę szkoleń dla każdego zestawu (punkty V i VI) zawierającą** powyżej przedstawiony zakres tematyczny Wykonawca przedstawi do **zaakceptowania Zamawiającemu do 7 dni od podpisania umowy. Szczegółowe terminy przeprowadzenia poszczególnych szkoleń Wykonawca uzgodni z Zamawiającym do 5 dni po zaakceptowaniu programu szkolenia. Zaproponowany zakres ma uwzględniać charakterystykę wykorzystania oprogramowania przez Zamawiającego.**
- **VIII. Zaproponowana tematyka ma główny nacisk kłaść na praktyczne doskonalenie posługiwania się zakupionym oprogramowaniem.**
- **IX. Szkolenia mają być przeprowadzone w języku polskim.**

 $\mathsf{Q}$